# **Fiscal Year 2018 Financial Closing Instructions**

#### **Overview**

The FY 2018 year-end closing schedule and deadlines are largely consistent with the prior year but do include several changes. Please review the information carefully. Please contact the Comptroller's Department with any questions. We are here to serve!

#### **BEN Financials Availability:**

BEN Financials will be available to end users during the months of June and July for the normal operating hours, Monday through Saturday, 7AM to 8PM **with the following exceptions**:

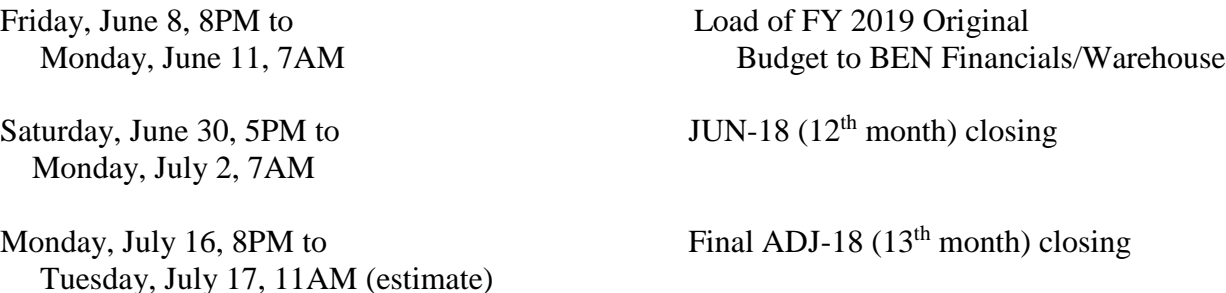

#### **Index: Page No.**

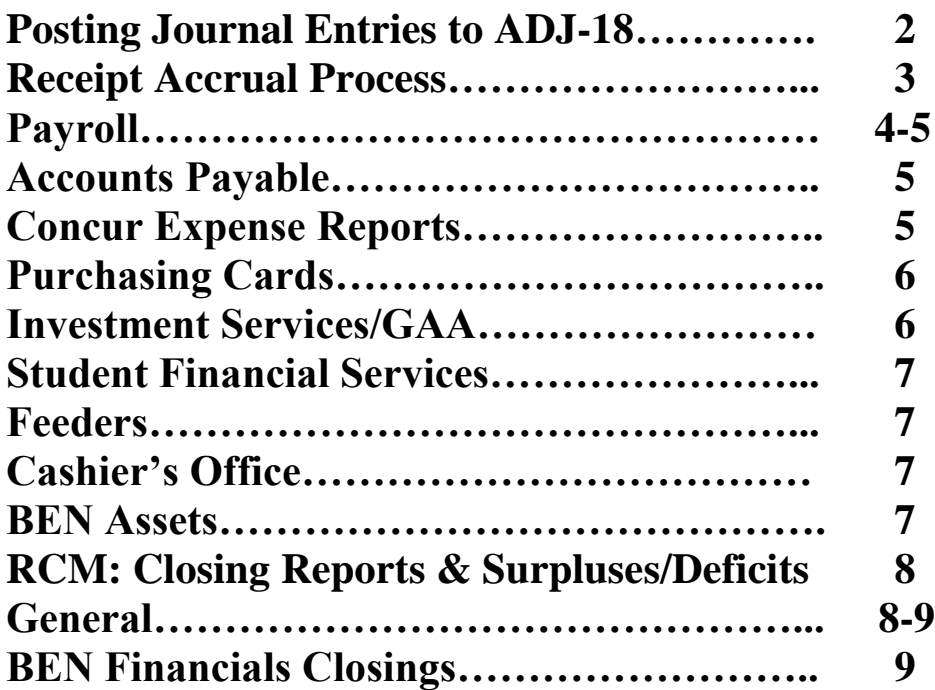

### **Posting Journal Entries to ADJ-18:**

JUN-18 {the 12<sup>th</sup> month} will close on Saturday, June 30 at 5PM. The Treasury cash bank activity [TRSCASH] for Friday, June 29, will be backposted to JUN-18 on Monday, July 2. Only *certain* Investment Services-related activities will be backposted to JUN-18. Instead, the concept of a 13th month---**ADJ-18**- remains. **ADJ-18** will run from July 2 to July 16. However, end users will only have direct access to **ADJ-18** from Monday, July 2 to Monday, July 9.

#### **DO's and DON'Ts of Proper 13th Month Journal Entries posted through July 9, 2018:**

#### **DO's:**

- **1.** Use proper naming convention:
	- ADJ18.xxxx.zzz.mm/dd/yy.nn
		- where xxxx is the user's org, zzz is the user's initials,  $mm/dd/yy$  is the date the batch is created and nn is the user's sequential batch number of the day.
- 2. Select the period '**ADJ-18'** from the dropdown selection {as is illustrated below for MAY-14}.

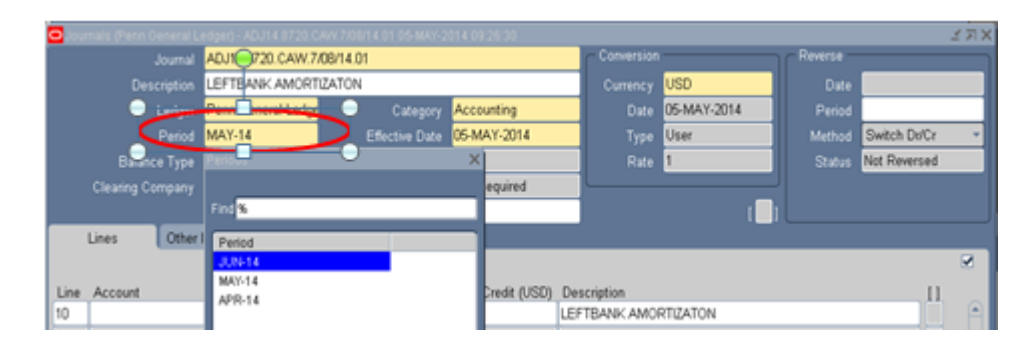

- 3. Enter into BEN Financials by 8PM on July 9.
- 4. Please call the Comptroller's department with any questions.

#### **DON'Ts:**

- 1. Don't use a control total of '1' on either the journal entry or batch unless you *don't* want the entry to post overnight.
- 2. If you intend to reverse a journal entry but want to keep the original entry in FY18, mark the entry to reverse in JUL-18 not ADJ-18.

### **Receipt Accrual Process:**

As a part of the year-end closing process, the Comptroller's Office will run the Receipt Accrual program. This program is run annually to book an accrual entry to the general ledger to account for merchandise or services provided to the University on or before June 30, 2018, that has not yet been billed by the vendor. The program looks at each line item for all purchase orders that are not finally closed (POs), then compares the quantity received (input by PO Buyer) to the quantity billed (input by Accounts Payable) for each PO distribution. If the quantity received exceeds the quantity billed, the difference is multiplied by the unit price on the PO line and posted as a charge in JUN-18 to the account identified on the PO distribution. The journal (Source=COST MANAGEMENT) is then reversed in JUL-18, in anticipation of the invoice being processed in the next fiscal

year. The accrual program will not include any accrual entries of less than **\$10,000**. {**Please note the** 

**increase to \$10,000 from \$1,000 in FY 2017.** For PO receipts to be recorded as expenditures in this fiscal year, the goods/services must be received by the department and entered as a receipt in BEN Financials by Saturday, June 30, at 5PM. You still have the ability to record legitimate accrual entries below that threshold in this fiscal year by entering a manual journal entry by Monday, July 9. Please note that any receipts recorded by manual journal entry and any receipt accrual corrections are to be made to xxx-0001-1- 000000-2301-0000-0000, where xxx represents the school/center CNAC. Please remember to reverse any *manual* receipt accrual corrections in JUL-18.

In order to prepare for year-end and to know what will be accrued for your school/center, you should run the 900.Uninvoiced Receipts Report (with the Minimum Extended Value parameter set to 10,000). This report allows you to review purchase order line, shipment, and distribution information for goods and services that have been receipted in BEN Financials but have not yet been billed. Details on the 900 report are available here:

<http://www.finance.upenn.edu/ben/benfin/documentation/reportdoc/quickv/900.shtml>

Additionally, the 901.Overinvoiced Uninvoiced Receipts Report can be used to view uninvoiced receipts where the quantity already billed is greater than or equal to the quantity ordered. Uninvoiced receipts on the 901 report do not show on the 900 report and are not part of the year-end receipt accrual. The 901 report is available only in the Senior BA Reporting responsibility. Details on the 901 report are available here: <http://www.finance.upenn.edu/ben/benfin/documentation/reportdoc/quickv/901.shtml>

After reviewing the reports, if you need to have receipts corrected, send an e-mail to [apsup@exchange.upenn.edu](mailto:apsup@exchange.upenn.edu) and include the:

- Purchase Order Number
- PO Line number
- PO Distribution Account (only required if the line has multiple distributions)
- PO Receipt number
- What the Receipted Quantity should be

### **Payroll:**

#### **Salary/ Incentive Accrual Process:**

Salary and/or incentive bonuses earned in FY2018, but payable in FY2018 must be accrued and recorded in either the JUN-18 or ADJ-18 period, but no later than Monday, July 9. Both the salary and related benefit expenses should be recorded as a debit to Other Salaries expense (Object code 5141) and a credit to Accrued Payroll (Object code 2302). The fund number used should be the general unrestricted fund (000000), a special purpose fund (01xx01, 01xx02) or a center specific fund (01xx03, 01xx04). **No manual accruals are to be posted to the EB Pool fund (***020200***).**

### **Weekly Payroll for the Period Ending June 24, 2018:**

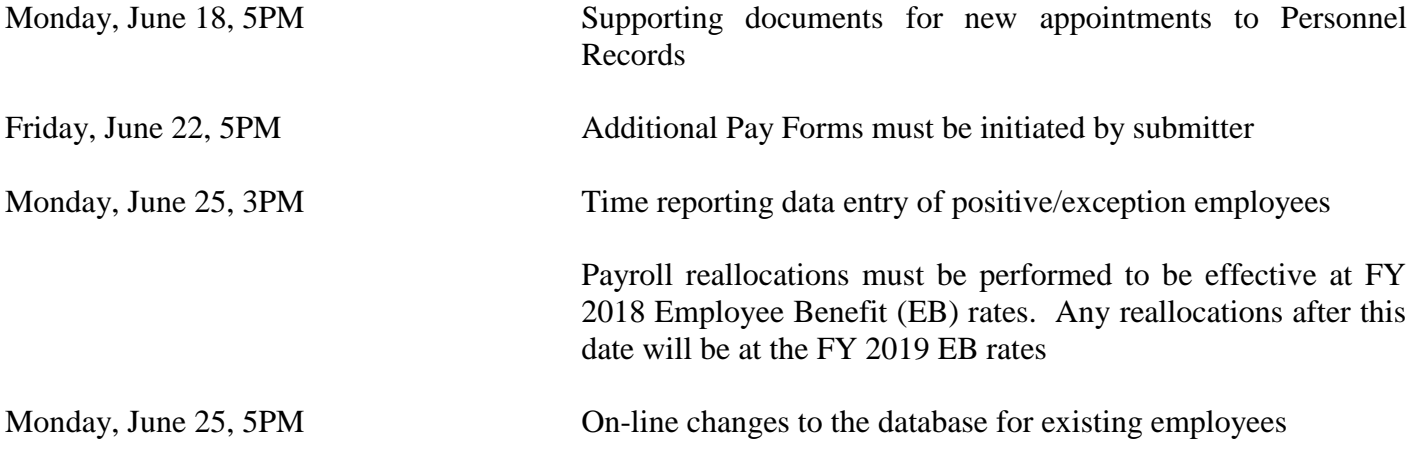

### **Monthly Payroll for the Period Ending June 30, 2018:**

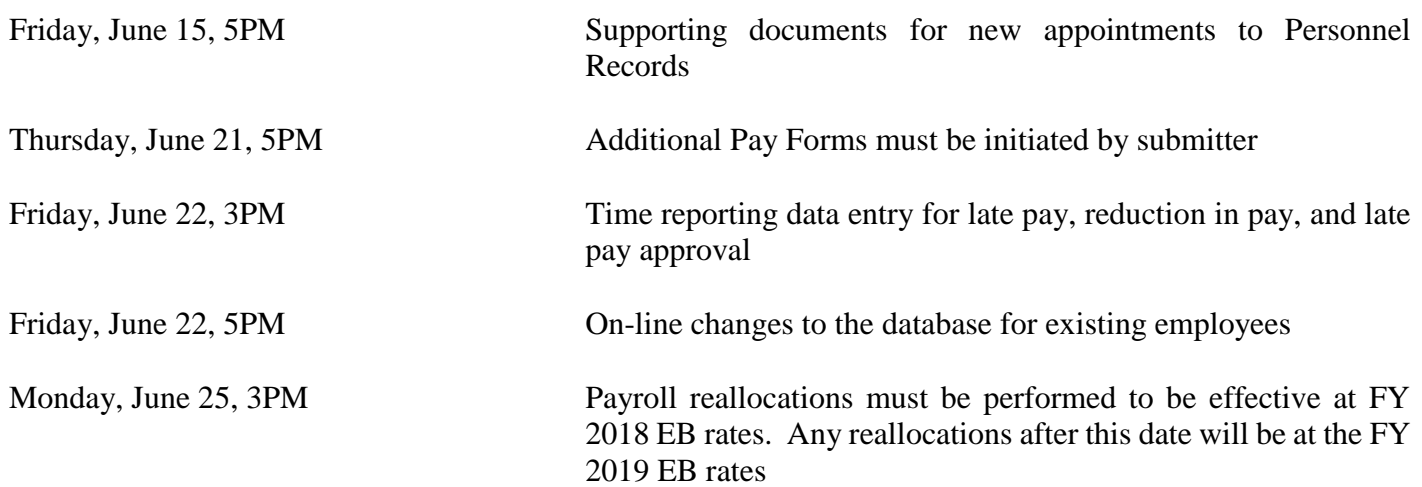

### **Merit Increase via Penn Works:**

FY 2019 salary increases can be processed on-line using Penn Works. Refer to FY 2019 Faculty/Staff Salary Increase Program Guidelines for detailed instructions (available the week of April 9) <https://www.hr.upenn.edu/docs/default-source/pay-and-performance/merit-increase-guidelines.pdf?sfvrsn=2>

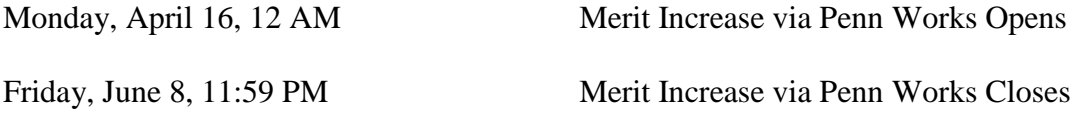

#### **FY 2019 Payroll:**

First weekly payroll for FY 2019 will be for the week ending July 1, 2018.

Annual increases for weekly paid personnel will be effective for the week ending July 8, 2018 and payable on July 13, 2018.

#### **Accounts Payable:**

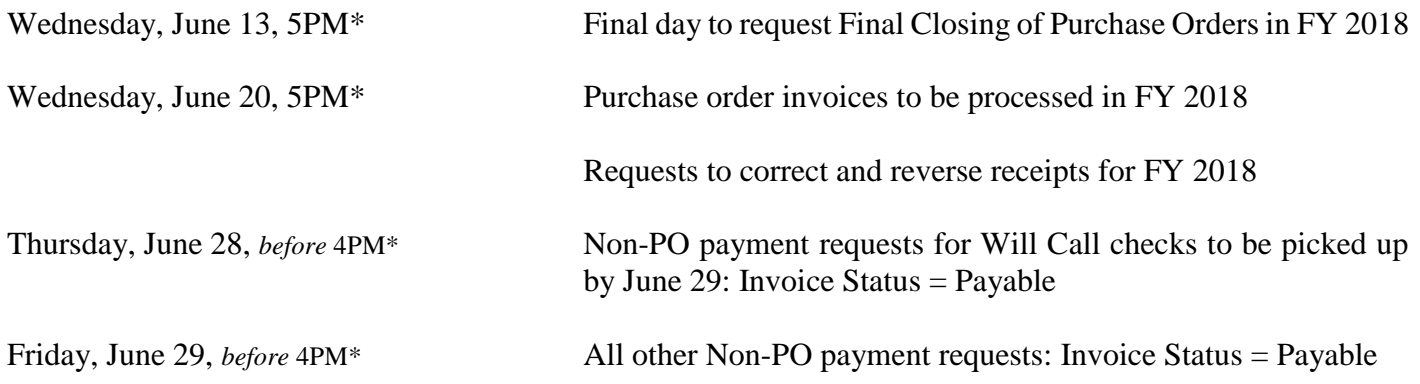

*\* The dates and times listed above are the year-end processing cut-off dates and times for the AP Office. In order to ensure that your requests are processed before the end of the Fiscal year, we are requesting you submit all forms by the dates and times listed. Requests submitted after these dates may still be processed before the end of the fiscal year; however, due to the increased volume of requests we receive during this time, we cannot guarantee they will be processed.*

### **Concur Expense Reports:**

Thursday, June 28, 7PM Final day for approved Concur Expense reports to be posted to FY18

# **Purchasing Cards:**

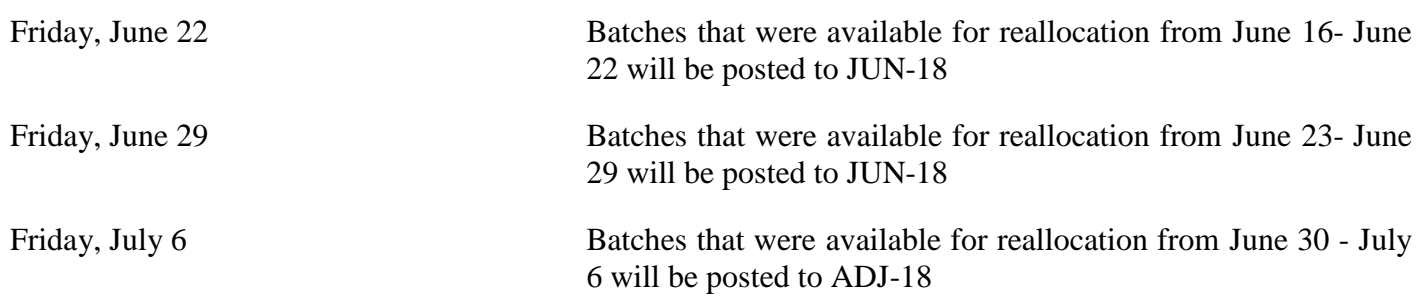

### **Investment Services/GAA:**

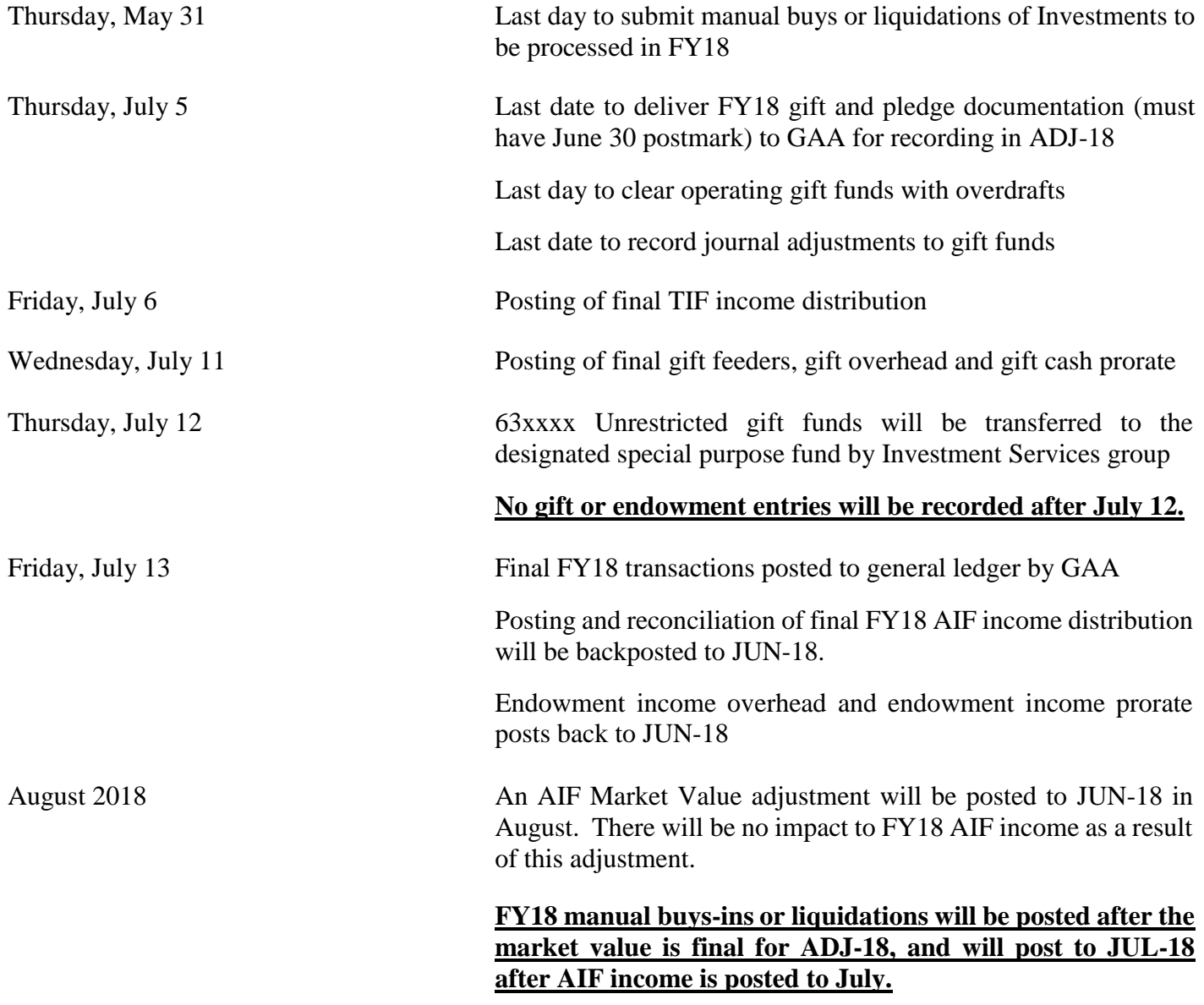

### **Student Financial Services:**

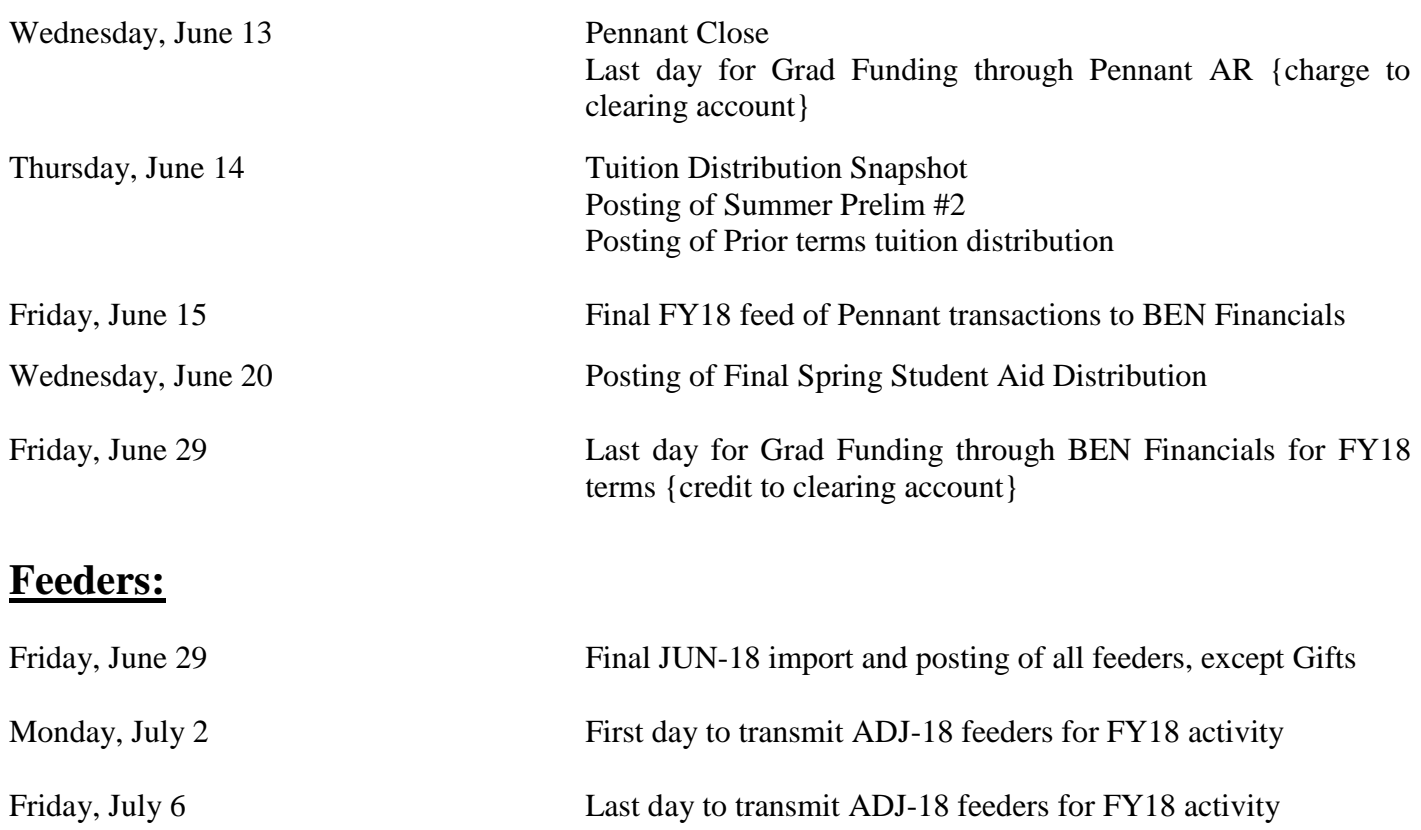

### **Cashier's Office:**

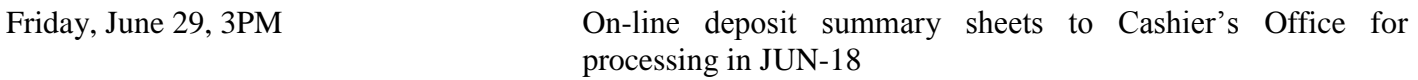

*Note: No deposits will be posted to ADJ-18. Anything received after June 29 will post to JUL-18.*

### **BEN Assets:**

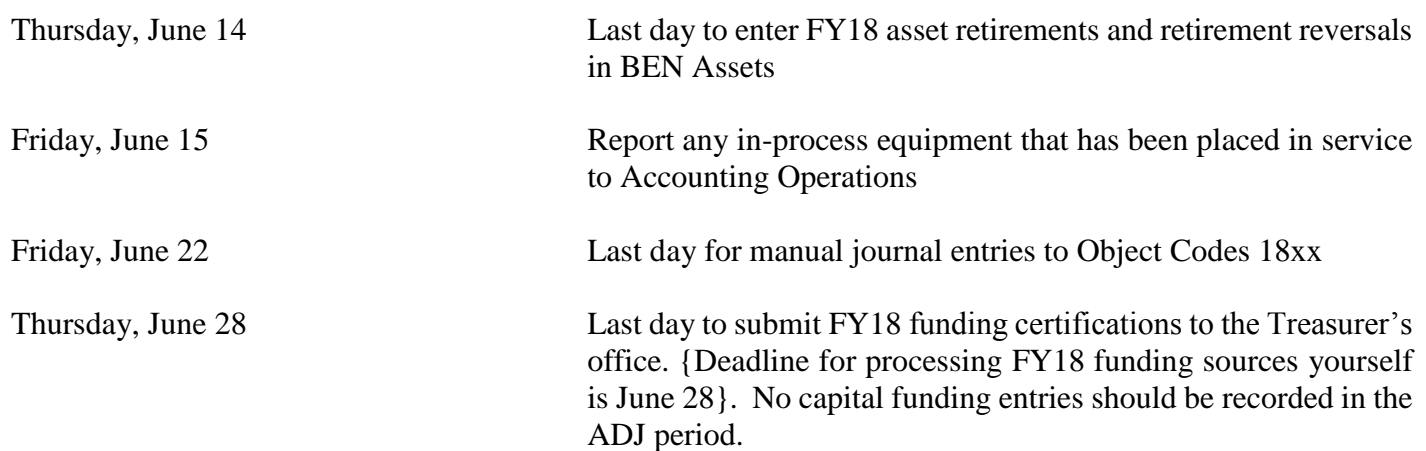

### **RCM: Closing Reports & Treatment of Year-end Individual Fund Surpluses/Deficits:**

Surplus or deficit balances in Fund 000000 must be closed out to another fund in your final closing entries. Cumulative cash deficits in any other unrestricted fund (General Purpose Funds, Special Purpose Funds, or Other Unrestricted Funds) are not allowed. Cumulative cash deficits in excess of \$25,000 are not allowed in any individual gift or endowment fund. Discuss with your Budget Office Contact your plans to cure deficits that exist in Service Center and/or Sponsored Program Funds as adjusting entries are not permitted in the yearend closing journals. Consult with your Budget Office Contact on any RCM-related questions.

See the following for instructions on running reports to close out your school/center: http://www.finance.upenn.edu/comptroller/accounting/documents/Comptroller's\_Office\_Guide\_to\_Year-End\_Closing.pdf

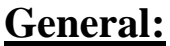

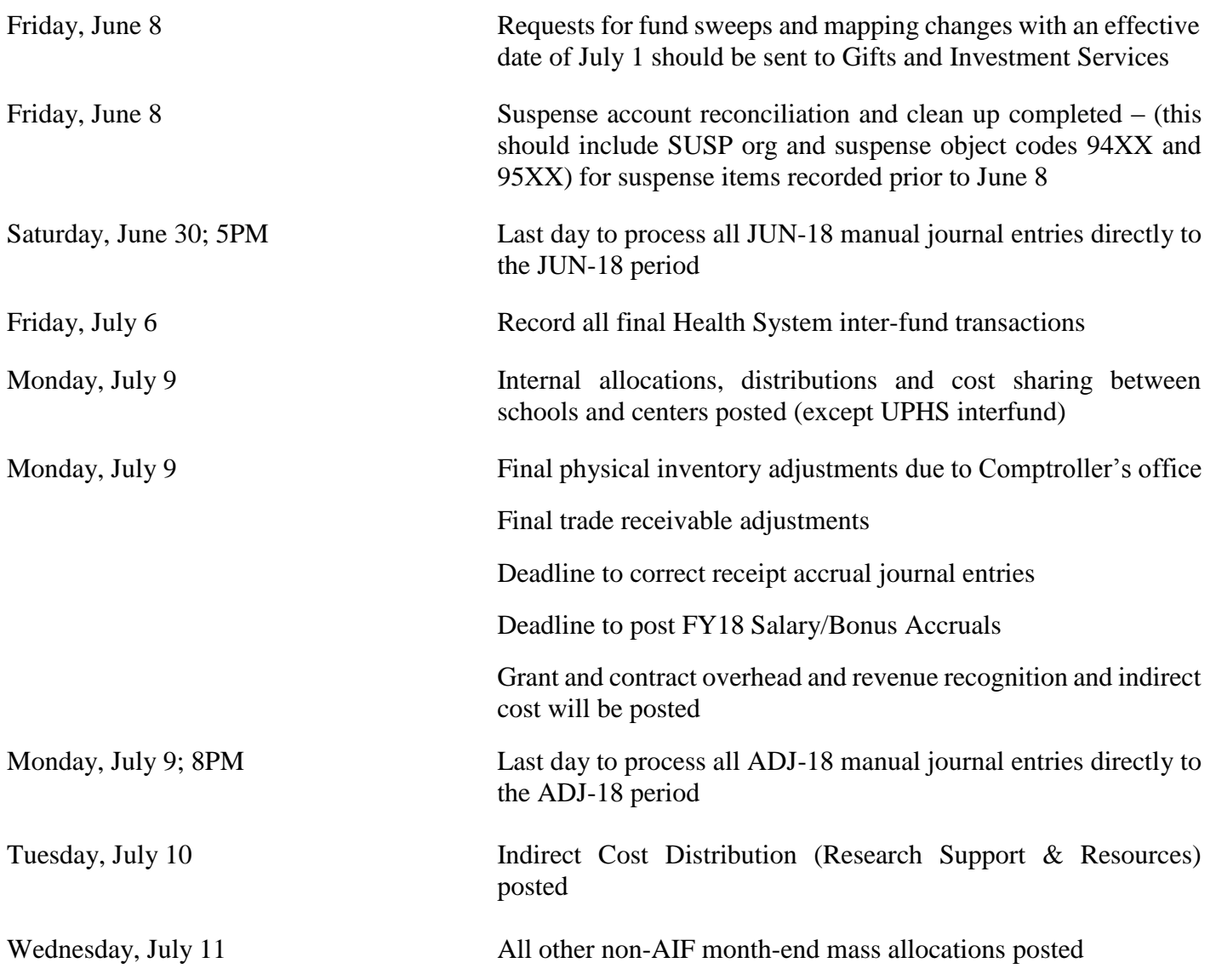

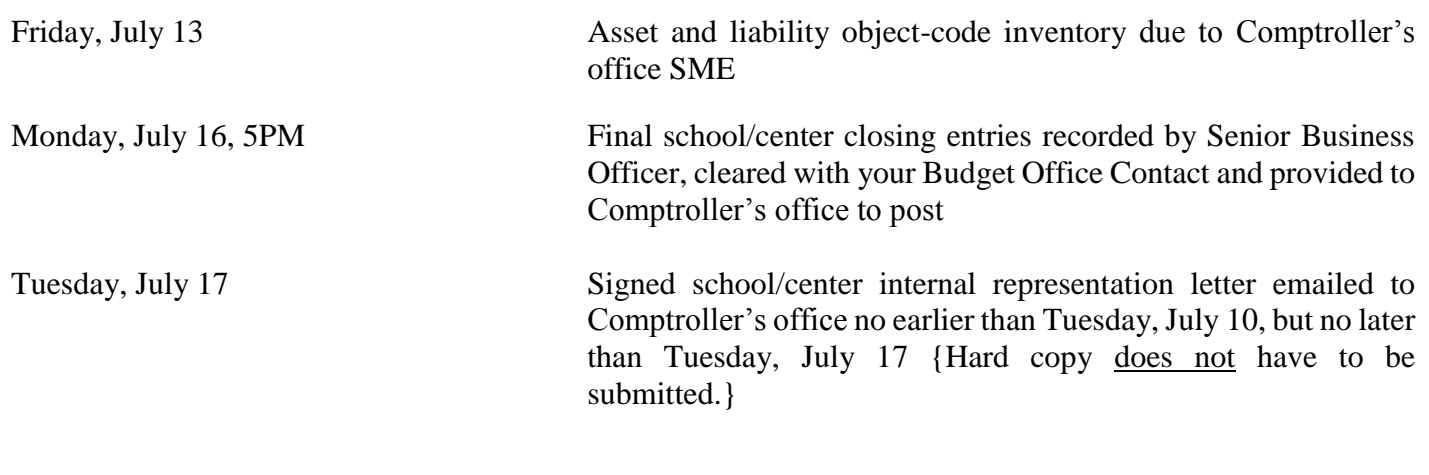

## **BEN Financials Closings:**

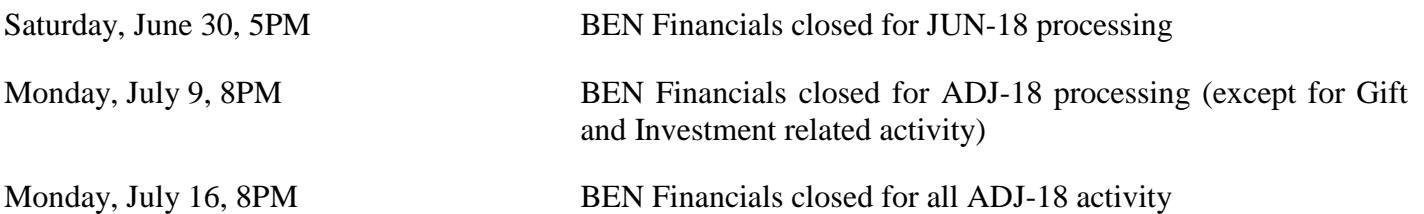